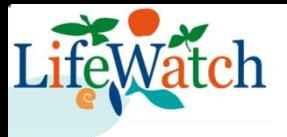

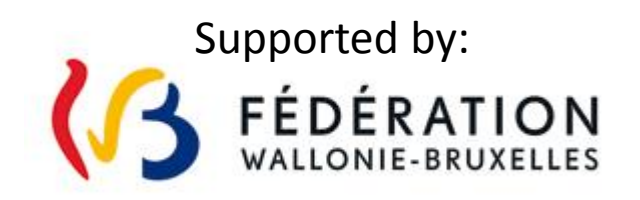

#### **Use of OSS in the Lifewatch biodiversity research project**

Julien Radoux,

C. Rousseau, C. Lamarche, T. De Maet, P. Defourny Earth and Life Institute, Université catholique de Louvain J. Delangre, W. Coos, M. Dufrêne Gembloux Agro-bio Tech (Université de Liège)

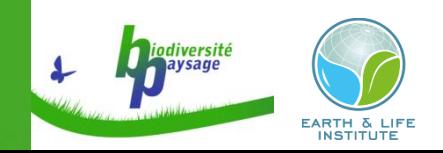

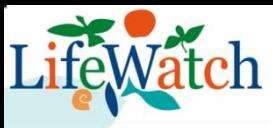

#### Providing geospatial data for Lifewatch

- Lifewatch is an European Research Infrastructure Consortium
- Data distribution supports biodiversity research (portal using MapServer and OpenLayer)

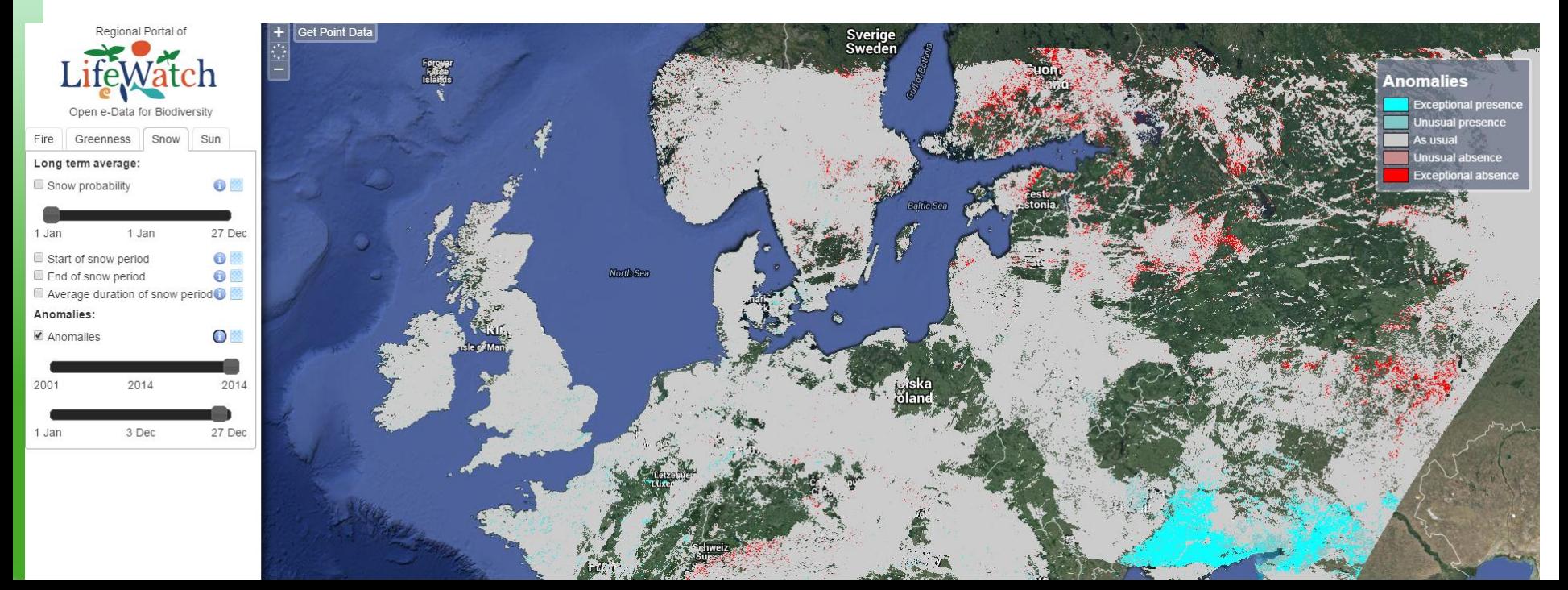

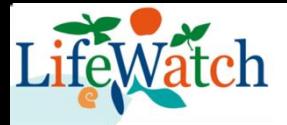

### OTB for RS image processing

- Orfeo Toolbox is a C++ Library
- Many tools also available in Apps or from GUI
- Launched by CNES in the frame ORFEO program

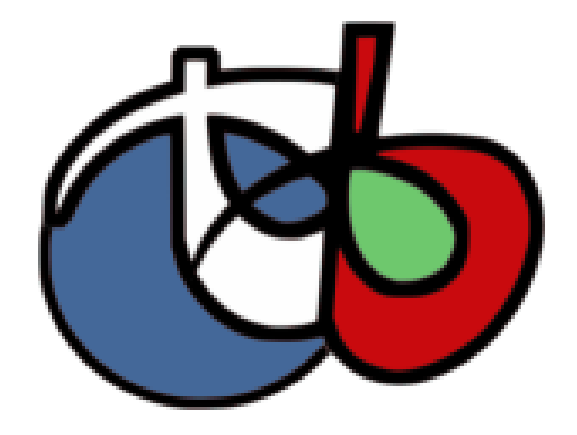

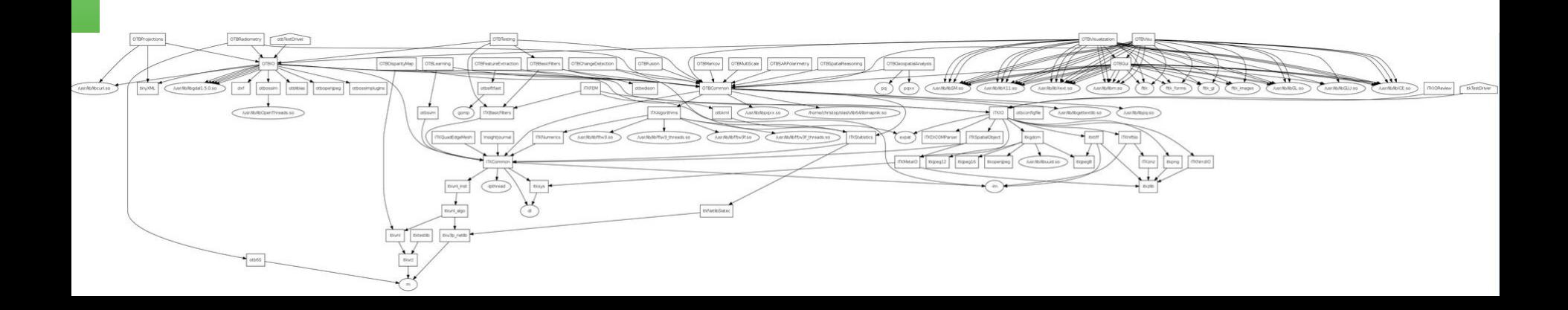

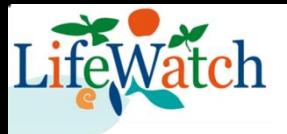

# Why we use OTB ?

- Built on ITK and gdal
	- Recently upgraded to ITK V4
- Among the first to propose large data handling
	- Multithreading
	- Streaming
- Many recent algorithms have been implemented
- Use of generic programming
- Multi-platform

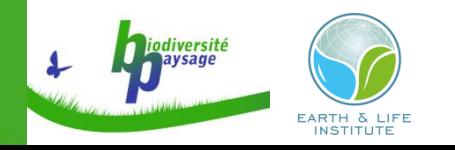

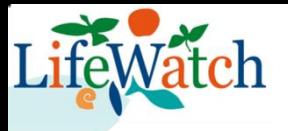

## What we do with OTB?

- Time series processing
	- Time series analysis for MODIS, SPOT/VGT, MERIS and PROBA-V archives
- Supervised classification
	- Orthophotos of the walloon region
- Spatial analysis tools
	- Efficient map algebra based on muParser
	- « home made » tabulate area and zonal statistics
- Contribute with our own filters
	- Bayesian data fusion for pansharpening

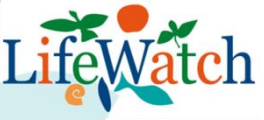

## What we don't do with OTB ?

- Image segmentation
	- Sorry, but the best software is not open source
	- Or is it ?
- Accessing large stripes of images
	- E.g. topographic shadow, pixel area computation
	- GDAL has better memory handling for that
- Automated image registration
	- But we'd love to

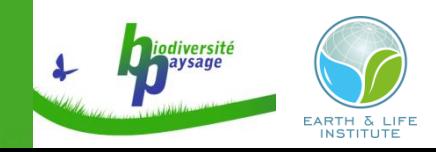

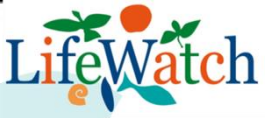

# Other projects using OTB at UCL

- SEN2AGRI (toolbox development, with CESBIO and CS)
- **ESA Land Cover CCI** (OTB part of classif workflow and conditions processing)

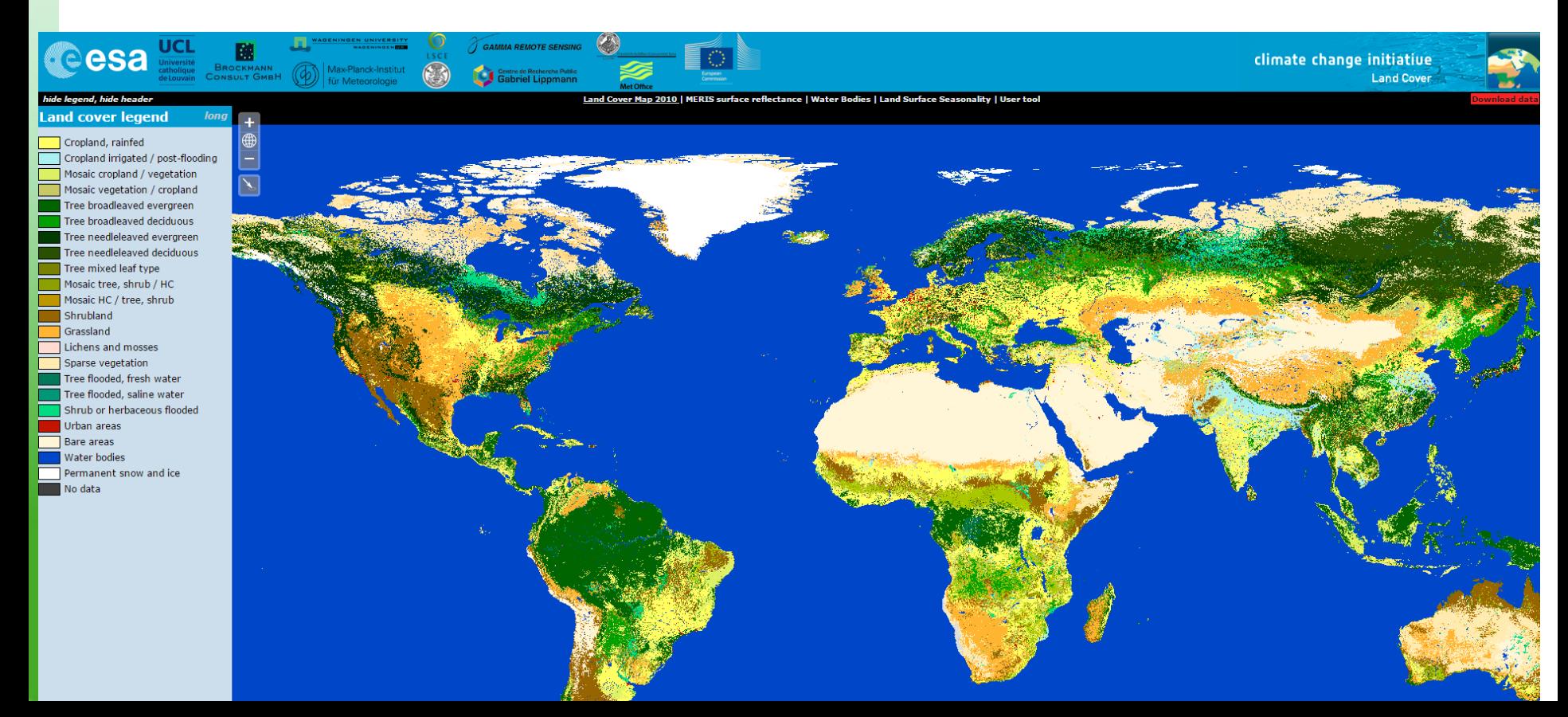